## **Устройство защиты портов Fast Ethernet Commeng FEP M f/m. Краткое техническое описание**

 **Commeng FEP M f/m** применяется для защиты оборудования с интерфейсами **Ethernet 10/100 BASE-TX**, а также любого другого оборудования передачи данных с максимальным рабочим напряжением в линии не более 50 Вольт, работающего по симметричным кабелям. Поддерживает передачу питания поверх данных в соответствии с рекомендациями **IEEE 802.3af-2003** и **IEEE 802.3at-2009** независимо от метода передачи питания а так же **Passive PoE**.

 Устройство **Commeng FEP M f/m** предназначено для установки в помещении, уличных шкафах и контейнерах. Выполнено в виде переходника с 8-контактными разъемами 8P8C «розетка - вилка». Устройство подключается непосредственно в розетку 8Р8С (RJ-45) подключаемого порта (см. рис. 1). Линейный 4-парный кабель подключается в розетку устройства защиты. Устройство имеет винтовую клемму PE для подключения к системе заземления объекта (см. рис. 2).

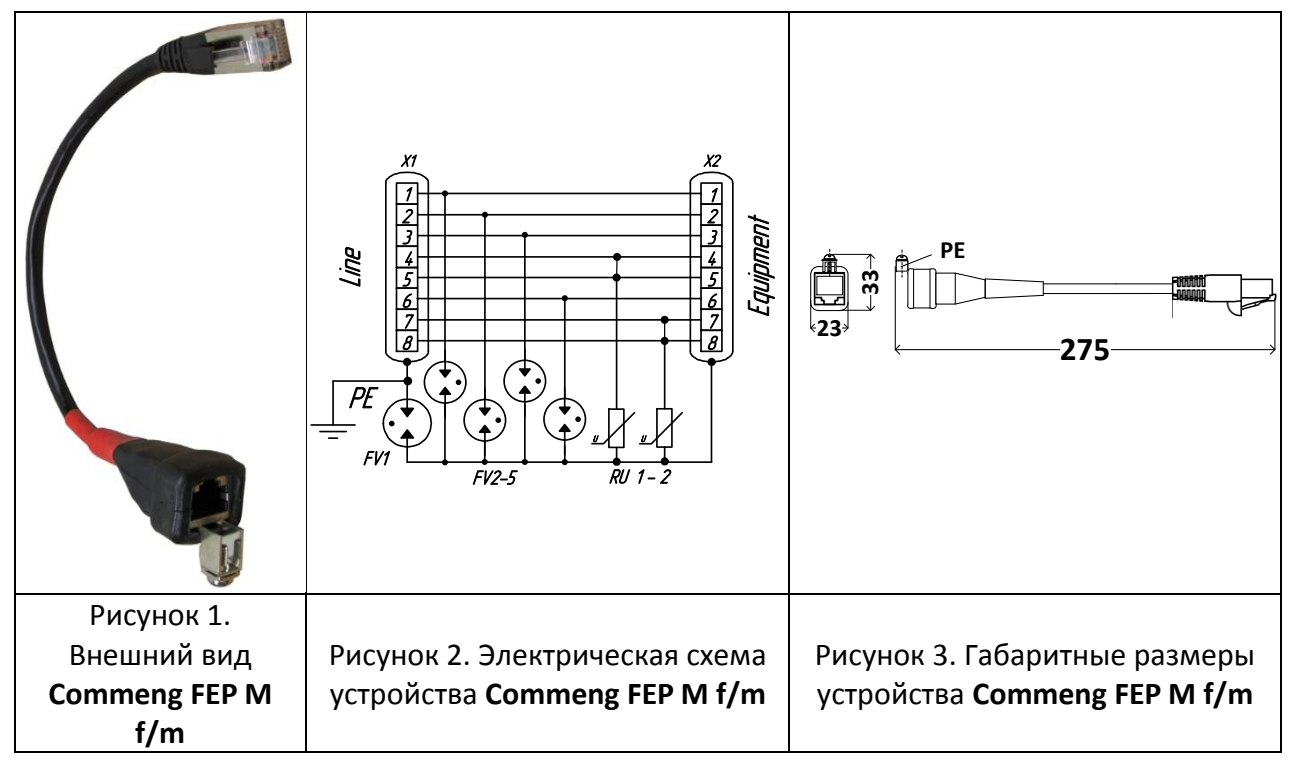

 Схема основана на принципе уравнивания потенциалов и выполнена на базе газонаполненных разрядников и оксидно-цинковых варисторов (см. рис. 2).

 **Особенность** – в том, что контакт «экран» вилки (Equipment) гальванически развязан с контактом «экран» розетки (Line), соединенным с клеммой защитного заземления PE.

Клемма **PE** предназначена для подключения проводника защитного заземления.

Устройство **Commeng FEP M f/m** выпускается по ТУ 6677-008-38164566-2014, производитель - ООО «КОММЕНЖ». В проектной документации и при заказе необходимо указать полное название устройства, например: **Commeng FEP M f/m.**

 Полная техническая информация и указания по применению находятся в техническом описании, которое вместе с сертификатом можно скачать с сайта www.commeng.ru или запросить у производителя.